# **CTPS Accessibility Effort & New Templates**

**6 April 2018**

**David Knudsen CTPS Central Transportation Planning Staff** 

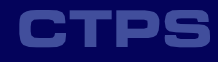

- **1. CTPS accessibility standards and template documents' role**
- **2. Using Word with an eye to accessibility**

**3. Web-based work scope exhibit tool**

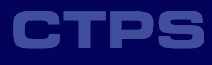

# **The Mandate**

- **• Issued through federal and state law, regulation, and policy**
- **• Accommodate people with disabilities**
	- **• In conduct of meetings**
	- **• In communications**
	- **• In documents**

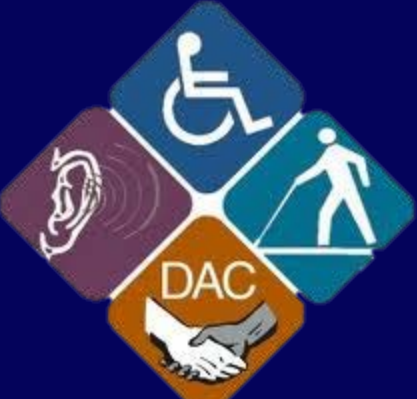

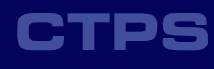

# **Document Accessibility, Broadly**

- **• Multiple formats support people without full function of one or more senses (i.e. vision, hearing)**
- **• Well-structured documents support those with learning or mild cognitive impairment**
- **• Alternate formats are easily available and equally functional**

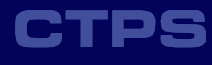

# **Accessible Format Examples**

**• Braille documents**

 $\bigoplus$ **• Audio transcripts**

**• Closed caption video**

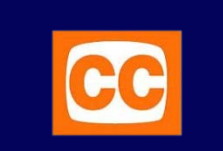

- **• Large-print documents**
- **• Documents that can be read well by "screen readers"**

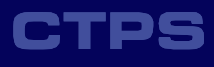

# **Screen Reader Demonstration (1)**

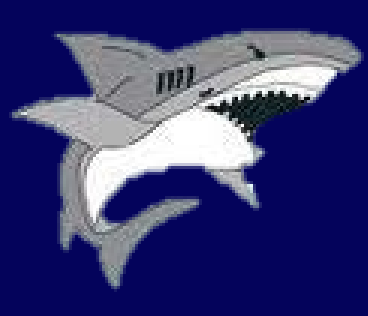

**• Screen-reading software can read web pages, application menus and dialogs, and usually office documents**

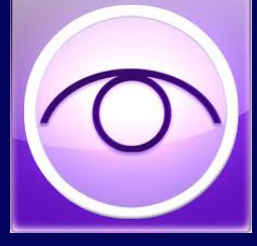

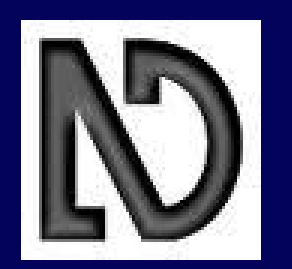

**• Web pages and documents not designed expressly for screen readers can be excruciating…**

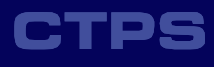

- **1. CTPS accessibility standards and template documents' role**
	- **• The mandate**
	- **• Implementation standards**
	- **• Implementation mechanics**
	- **• Illustrations**

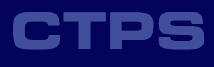

# **Implementation Standards**

- **• Public documents in 2 formats:**
	- **print-oriented PDF**  $\sum$

- **fully-accessible HTML** C
- **• Both formats look like each other**
- **• Fonts chosen for broad legibility and availability**
- **• 8½ x 11 layouts scaled to 11 x 17 meet large-print standards**

# **Implementation Standards (2)**

- **• Headings in Trebuchet MS**
- **• Body text in** Arial

**• Point size 12 points or larger**

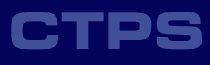

# **Implementation Standards (3)**

- **• Images, figures & maps have "alt text" verbal descriptions**
- **• Tables implement accessible standards or have "alt text"**

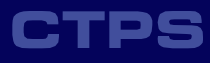

- **1. CTPS accessibility standards and template documents' role**
	- **• The mandate**
	- **• Implementation standards**
	- **• Implementation mechanics**
	- **• Illustrations**

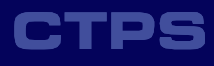

# **Implementation Mechanics**

C

- **• Dual-format document production imposes extra cost, requires greater efficiency**
	- **• Authors will need to adjust their writing methods**
	- **• Responsibility for document production will shift to Graphics**

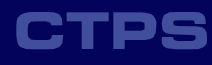

# **Implementation Mechanics (2)**

**The new templates should save time for authors**

**More time will be needed for production of accessible formats**

**Authors must schedule time for Graphics to work their magic** 

# **Implementation Mechanics (3)**

- **• Authors' prepare one source document according to CTPS accessibility guidelines**
- **• Graphics and IT&S create multiple accessible documents from the one source**

**• Work flow diagram for producing work scopes handout**

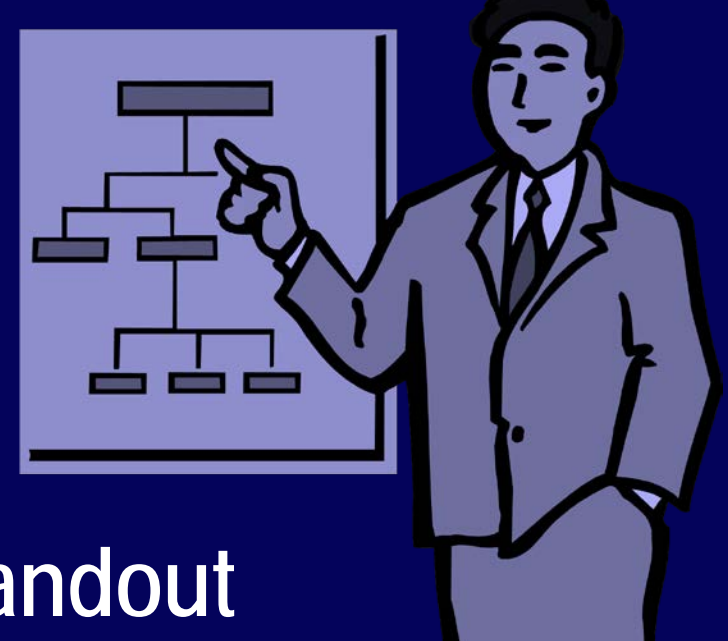

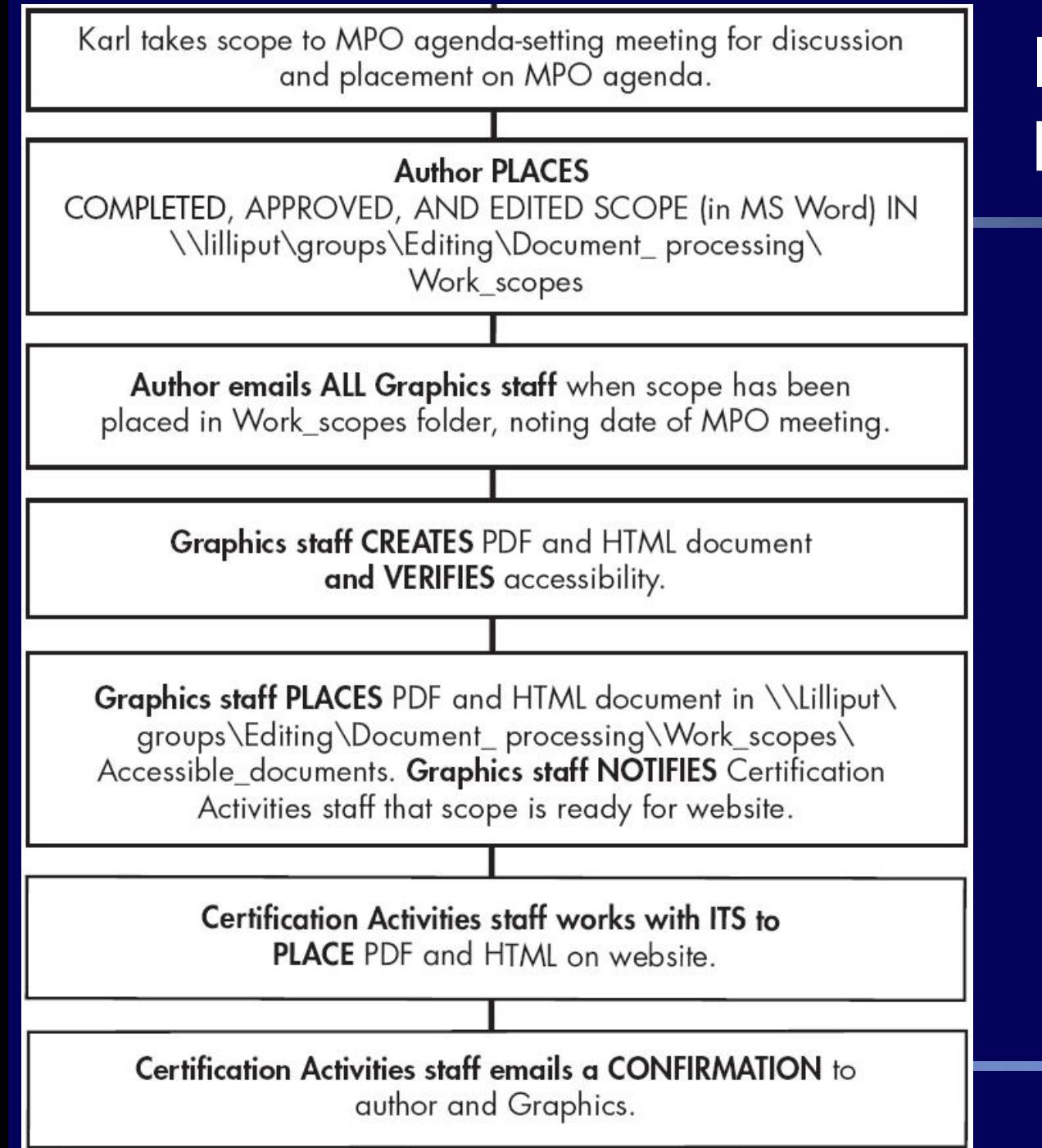

## **Implementation Mechanics (4)**

- **1. CTPS accessibility standards and template documents' role**
	- **• The mandate**
	- **• Implementation standards**
	- **• Implementation mechanics**
	- **• Illustrations**

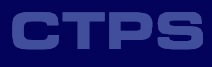

# **Screen Reader Demonstration (2)**

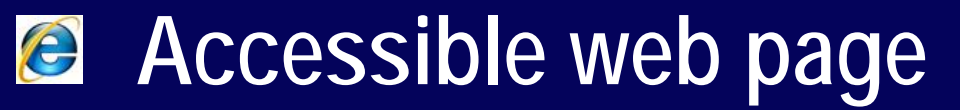

- **Document structure announced**  $\bigoplus$
- *B* Document navigable
- **EX** PDF documents

- **As prepared solely for printing** PDF 1
- **As enhanced with "tags"**

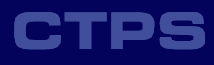

# **Browser Demonstration**

**• Zoom capabilities**

**• Color and other preferences**

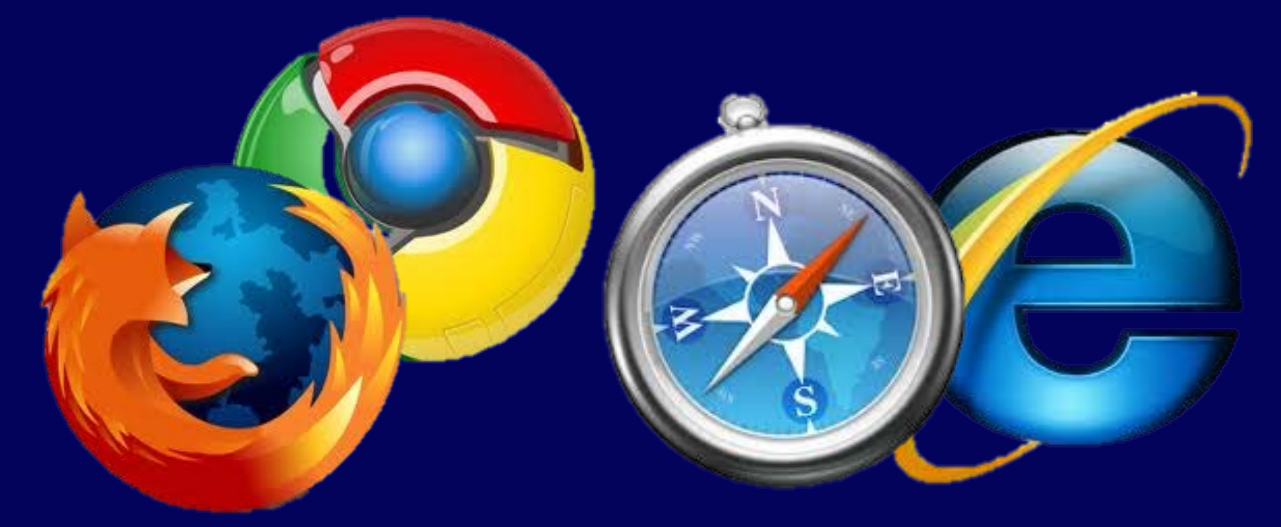

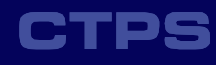

- **1. CTPS accessibility standards template documents' role**
- 2. Ushlg/avorget/ith and yemplate **accessibility from Intranet**
- 3. Websbabydelsworkheeformattingt **tool**

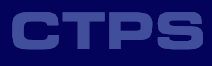

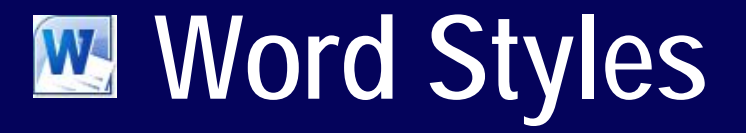

- **• Named collections of format settings**
- **• Four kinds of styles**
	- **1. Character**
	- **2. Paragraph**
	- **3. List**

**4. Table**

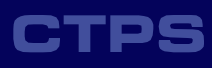

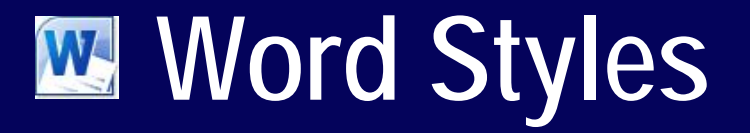

#### **But styles can apply dozens of formatting changes with one click**

#### **Most people change text with "direct formatting"**

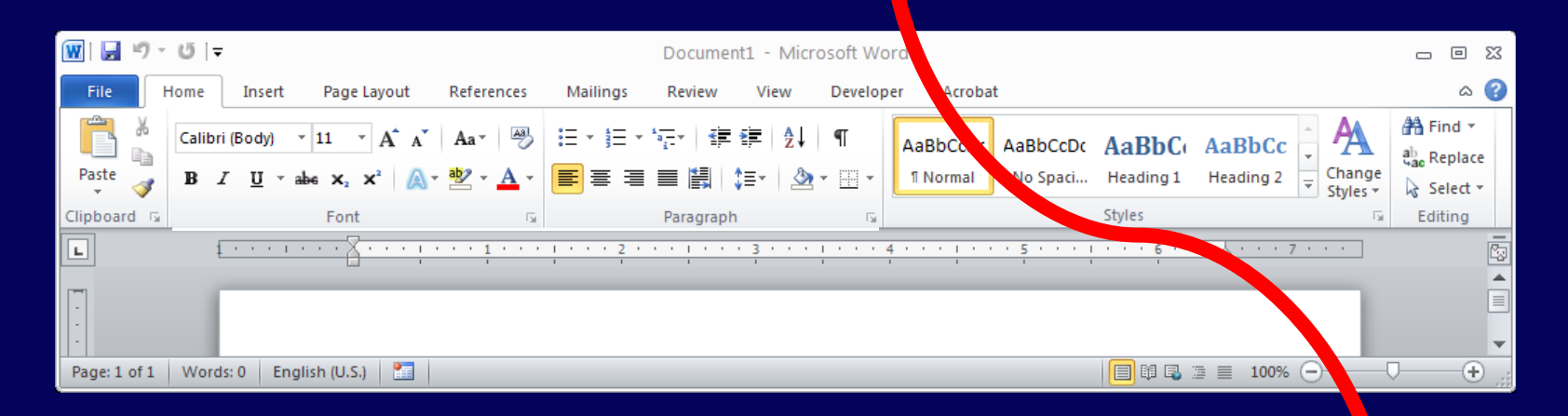

**Everything in a document is always based on a style (even if you don't explicitly use styles, a default style applies)**

# **Word Styles and Ease of Use**

**• Fast formatting**

- **• Consistent formatting**
- **• No need to locate "model text" to copy and modify**
- **• Appearance of entire document can be changed in seconds (a new skin on the same skeleton)**

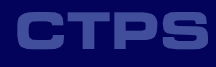

# **W** Word Styles and Accessibility

**• Styles indicate document structure/outline**

**• Software that produces accessible PDF and HTML from Word relies on styles, NOT direct formatting**

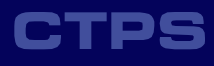

# **W** Word Styles Demonstration

**Essentials W** Quick styles and the style pane **M** Applying styles **EX** Copying from other documents **Getting fancy… Looking inside styles IMPOrting updated/different styles** 

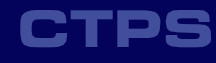

# **W** Word Styles Documentation

### **Word Help Word 2010 Help and How-to > Formatting > Style basics in Word [http://office.microsoft.com/client/helppreview14.aspx?AssetId=](http://office.microsoft.com/client/helppreview14.aspx?AssetId=HA102647012&lcid=1033&NS=WINWORD&Version=14) [HA102647012&lcid=1033&NS=WINWORD&Version=14](http://office.microsoft.com/client/helppreview14.aspx?AssetId=HA102647012&lcid=1033&NS=WINWORD&Version=14) Third-party Help W** Shauna Kelly on styles **<http://www.shaunakelly.com/topic/word/styles> Video: <http://www.youtube.com/watch?v=in7nLGATo2o>**

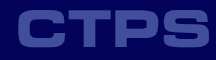

- **1. CTPS accessibility standards template documents' role**
- **2. Using Word with an eye to accessibility**

**3. Web-based work scope exhibit tool**

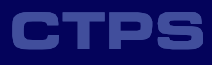

# **Work Scope Exhibit Tool**

- **• Accessible from Intranet**
- **• Replaces Excel template (which could not produce accessible output)**
- **• Ease of use is a priority**
- **• Continuous preview feature**
- **• Centralized storage**

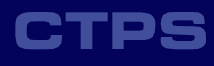

# **Exhibit Tool Demonstration**

## **Essentials**

- **G** Getting instructions
- **B** Starting exhibits for a new scope
- *<u>C* Saving</u>
- **B** Schedules and deliverables
- **Getting fancy…**
- **B** Sharing exhibits with others

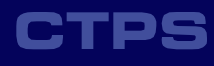

# **Finish Line!**

- **• Work continues on templates.**
- **• Some requirements/standards are yet to be determined.**
- **• We are all trying to learn to navigate in unfamiliar territory.**
- **• Your questions and constructive comments are welcome!**

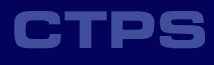